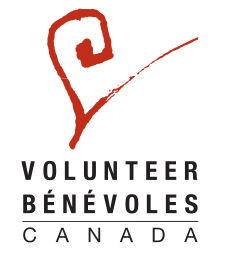

## **CERTIFICATE OF APPRECIATION**

Presented to

In Recognition Of Your Commitment To **Making Every Moment Matter** 

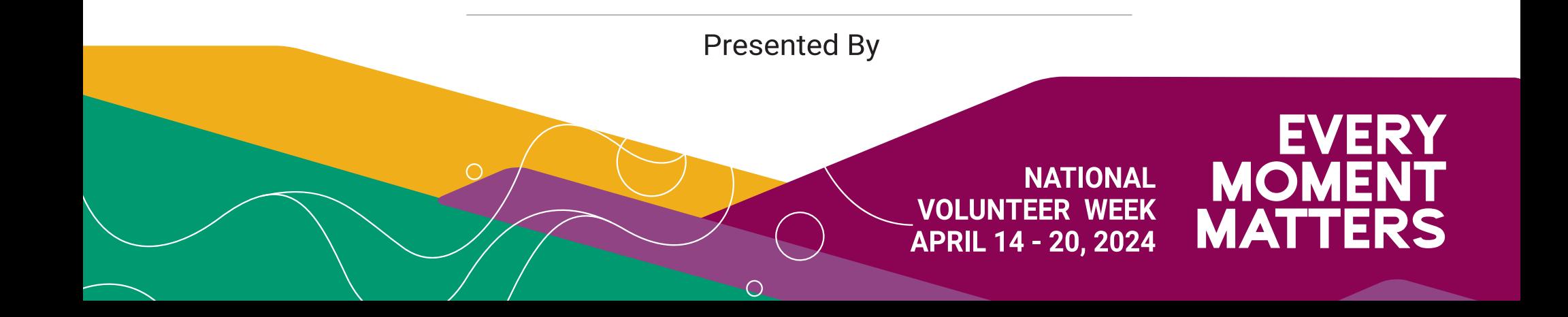